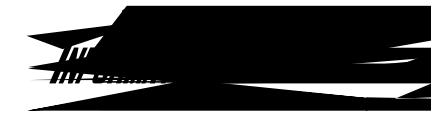

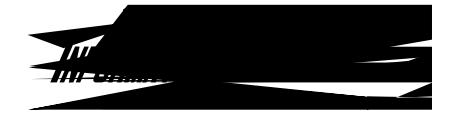

the Microsoft 543.7 (CD) 1 3 0.06 Public 543.7 (CD) 543.7 (CD) 543.7 (CD) 543.7 (CD) 554.7 (CD) 564.7 (CD) 564

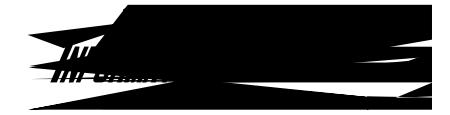

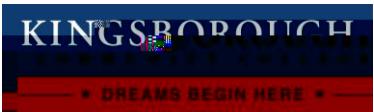